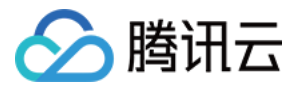

# 云压测 常见问题

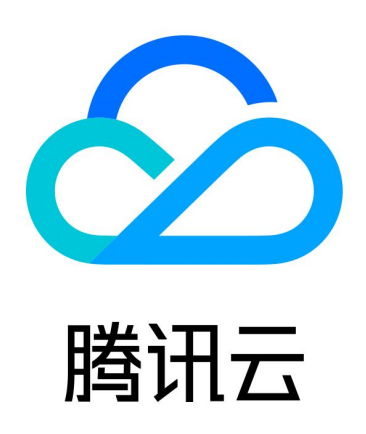

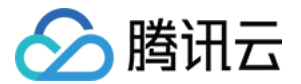

【版权声明】

©2013-2024 腾讯云版权所有

本文档(含所有文字、数据、图片等内容)完整的著作权归腾讯云计算(北京)有限责任公司单独所有,未经腾讯云 事先明确书面许可,任何主体不得以任何形式复制、修改、使用、抄袭、传播本文档全部或部分内容。前述行为构成 对腾讯云著作权的侵犯,腾讯云将依法采取措施追究法律责任。

【商标声明】

# へ腾讯テ

及其它腾讯云服务相关的商标均为腾讯云计算(北京)有限责任公司及其关联公司所有。本文档涉及的第三方**主**体的 商标,依法由权利人所有。未经腾讯云及有关权利人书面许可,任何主体不得以任何方式对前述商标进行使用、复 制、修改、传播、抄录等行为,否则将构成对腾讯云及有关权利人商标权的侵犯,腾讯云将依法采取措施追究法律责 任。

【服务声明】

本文档意在向您介绍腾讯云全部或部分产品、服务的当时的相关概况,部分产品、服务的内容可能不时有所调整。 您所购买的腾讯云产品、服务的种类、服务标准等应由您与腾讯云之间的商业合同约定,除非双方另有约定,否则, 腾讯云对本文档内容不做任何明示或默示的承诺或保证。

【联系我们】

我们致力于为您提供个性化的售前购买咨询服务,及相应的技术售后服务,任何问题请联系 4009100100或 95716。

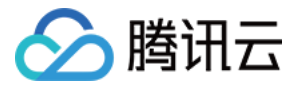

# 常见问题

最近更新时间:2024-02-01 11:00:11

# 常用术语

# 什么是 VU(并发用户数)?

VU (Virtual User): 虚拟用户数。用来模拟真实场景中,在同时执行操作的用户数量,所以也叫"并发用户 数"。

- VU 代表了施压端向被压端施压的能力。
- 压测系统通常用一个线程实现一个 VU,每个 VU 重复执行压测脚本。因此,当多线程/多 VU 并发时,就能模 拟真实场景中,多个用户同时执行操作的情形。
- 每个 VU 执行脚本的次数:一般靠压测时长和迭代次数来规定,任一参数达到上限即停止。例如:压测时长为 1 小时,则每个 VU 在1小时内持续反复执行脚本,直到1小时结束。( 在 PTS 里,支持配置时长,暂不支持配置 迭代次数。)
- VU 跟真实用户的区别:一个 VU 执行完一次脚本,会继续重复执行。其关注点不在于代表某个固定的真实用 户,而在于跟其他 VU 一起,在每个时刻模拟出足够的并发用户数量。也即,施压端会按照施压配置,在相应的 时刻,保证满足所配置的 VU 数量、对被压端产生足够压力。
- VU 跟在线用户的区别:在线用户不一定在做操作;而 VU 一定在做脚本里的相关操作,持续不断地给被压端造 成压力。

在 PTS 中,VU 的数值是在场景的施压配置中提前设置好的。

- 并发模式下:直接设置 VU,可按时间梯度递增。
- RPS 模式下: 1 个压测资源 = 500VU。

#### 什么是 RT(响应时间)?

从客户端发出请求,到客户端完全接收服务器响应的时间消耗。

为了衡量 RT 指标,施压端会采集一个时间窗口内的所有请求从发出到收到响应的耗时,再聚合计算这批数据,得 到多种维度的特征值,例如:平均值、最大值、最小值、分位值(50/90/95/99 百分位)。

在 PTS 压测报告中:

- 概览里的响应时间,是以压测任务的整个时长为时间窗口、以平均值为特征值,计算整个压测任务期间所有请求 的平均响应时间。
- 各个实时曲线里的响应时间,是以一个很小的时间窗口随着时间轴移动、以平均值为特征值,模拟计算压测任务 期间的各个时刻,实时的平均响应时间。

# 什么是 RPS(每秒请求数)?

RPS(Requests per Second),每秒请求数,也叫"吞吐量"。

RPS 可以指发请求的速度,用作施压调速参数;也可以指收响应的速度,用作性能指标报告。

在绝大多数情况下,压测领域的 RPS 是指收响应的速度,用作性能指标。(若将"发请求+收响应"定义为一

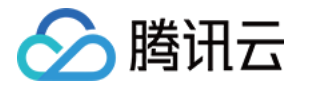

个"事务",则也可将该指标称作 TPS/Transaction Per Second/每秒事务数。)

- 在施压端统计每秒收到响应的请求数,来反映被压系统的处理能力。
- 每秒响应结束的请求数,包括施压端作为客户端正常收到服务端响应的请求、以及主动结束的请求。
- 在 PTS 中,您可观察压测报告里的 RPS 指标,得知 RPS 的概览值和实时值:
	- 概览里的 RPS,是以压测任务的整个时长为时间窗口,计算整个压测任务期间的 RPS。
	- 各个实时曲线里的 RPS,是以一个很小的时间窗口随着时间轴移动,模拟计算压测任务期间的各个时 刻,实时的 RPS。
- RPS 的值跟 VU 和 RT 密切相关,详见下文对三者关系的描述。
- 在 PTS 中,除了上述反映被压系统处理能力的 RPS 指标,还存在一个控制施压端每秒发出请求数的 RPS 调 速参数。
	- 在 RPS 模式的施压配置中,起始 RPS/最大 RPS/动态调速 RPS,都是指施压端每秒发出的请求数。
	- PTS 通过在发请求时限流调速,来控制该 RPS 调速参数。
	- 在配置 RPS 调速参数时,PTS 会自动调整压测资源数(1 压测资源 = 500VU),来保证施压端每秒发出 足够的请求。

受限于被压系统的处理能力是否平稳、网络状况是否平稳、带宽资源是否充足等条件,客户端发出请求的速度,不一 定等于客户端收到服务端响应的速度。因此,压测报告里的 RPS 性能指标,不一定等于施压配置里的 RPS 调速参 数。

# VU、RPS、RT 有什么关系?

 $VU = RPS \times RT$  (也即: 并发数 = 吞叶量  $\times$  响应时间)

此公式基于 Little 定律得出。Little 定律的完整表述是:在系统的稳定状态下(尚未达到系统资源过载的拐点、响 应时间基本稳定、到达系统的 RPS = 离开系统的 RPS ),系统中平均同时服务的用户数量 = 用户请求到达系统的 速度 × 每个用户请求平均在系统中呆的时间。

例如:假设系统某接口的响应时间为100ms,那么在 1 秒内,施压端的 1 个VU 能连发10个请求并获得响应,反映 了被压端的系统吞吐量是10个请求每秒(RPS 为 10 );那么,当同时做操作的用户数翻了100倍,也即100个 VU 同时并发施压,如果被压接口的响应耗时仍为100ms,则在 1 秒内,每个 VU 都能发送10次请求并获得响 应,反映了被压端在 1 秒内处理了 1000 个请求,也即 RPS 达到 1000。

以上换算建立在被压系统表现稳定、响应时间保持不变的理想状况下。然而实际上,随着并发数增大、系统负载升 高,被压接口的响应时间不一定能保持在100 ms,而可能呈现以下的增大趋势:

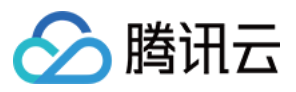

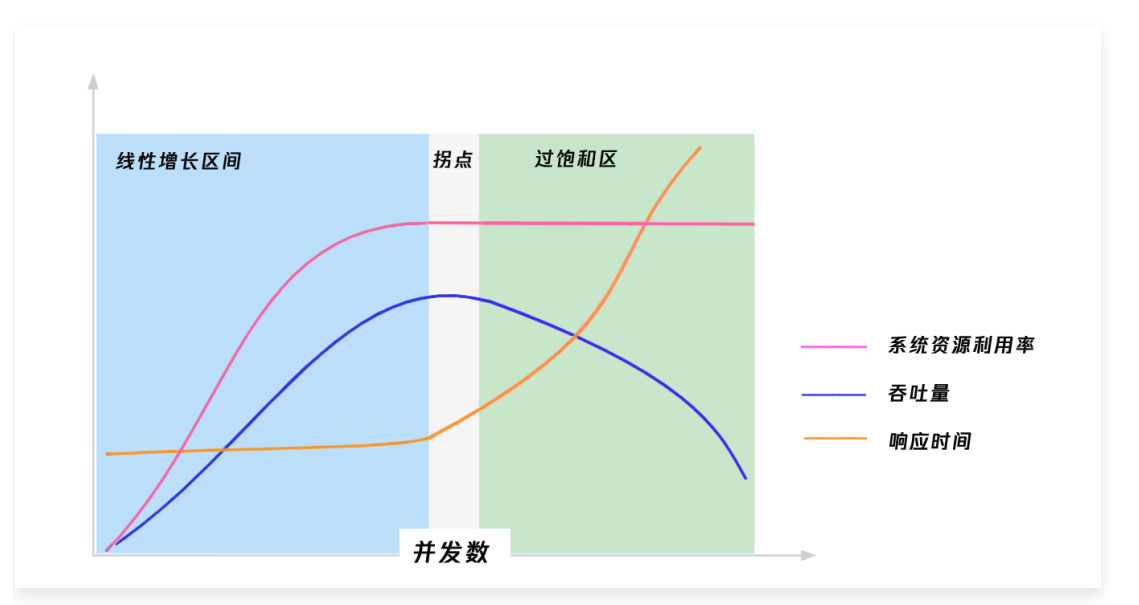

- 1. 刚开始为 "线性增长区",此时响应时间(RT)基本稳定,吞吐量(RPS)随着并发用户数(VU)的增加而 增加,三者关系符合 Little 定律:VU = RPS × RT。
- 2. 随着 VU 增大、系统的资源利用率饱和,系统到达 "拐点",若继续增大 VU,响应时间开始增大,RPS 开始 下降。
- 3. 继续增加 VU,系统超负荷、进入过饱和区,此时响应时间急剧增大、RPS 急剧下降。

#### 失败率的定义是什么?

一批请求中结果出错的请求所占比例,以校验响应结果是否符合期望。(不同系统对错误率的要求不同,但一般不超 出千分之六,即成功率不低于99.4%。)

- PTS 通过统计一批请求中失败响应码所占比例,来计算请求失败率。响应码大于或等于 400,视为请求失败。 (其中包含 PTS 端认为被压端不可达而主动取消请求的情况,相关响应码详见 错误代码手册 。)
- 请求失败率不包含检查点断言失败的情况(检查点情况参见检查点明细)。

在 PTS 压测报告中:

- 概览里的失败率,是以压测任务的整个时长为时间窗口,计算整个压测任务期间所有请求的失败率。
- 各个实时曲线里的失败率,是以一个很小的时间窗口随着时间轴移动,模拟计算压测任务期间的各个时刻,实时 的失败率。

#### 常见问题

#### PTS 调试失败/没有日志,如如何去定位问题?

PTS 提供了全面的日志定位手段,分别为引擎日志/用户日志/请求日志,主要有三个阶段:

● 引擎日志: JavaScript 脚本编写出现语法错误、空指针错误等问题, 导致引擎解析脚本失败, 可以按照日志提 示的报错点进行修复。

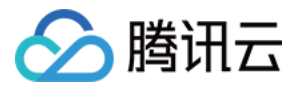

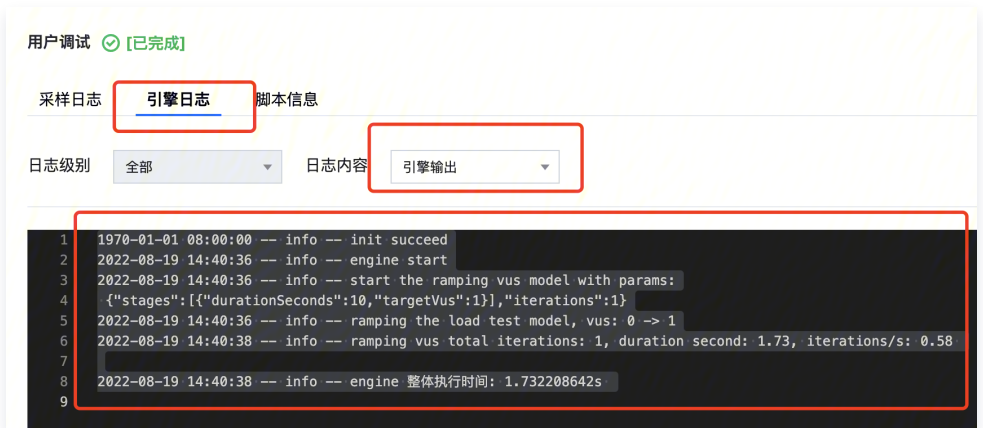

• 请求日志: 已经产生网络 I/O 请求,对应请求包已经发到服务端,但服务端解析失败。可以根据请求采样中、或 调试功能中的请求/响应包体的详细信息,定位哪个协议字段存在问题。

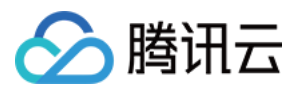

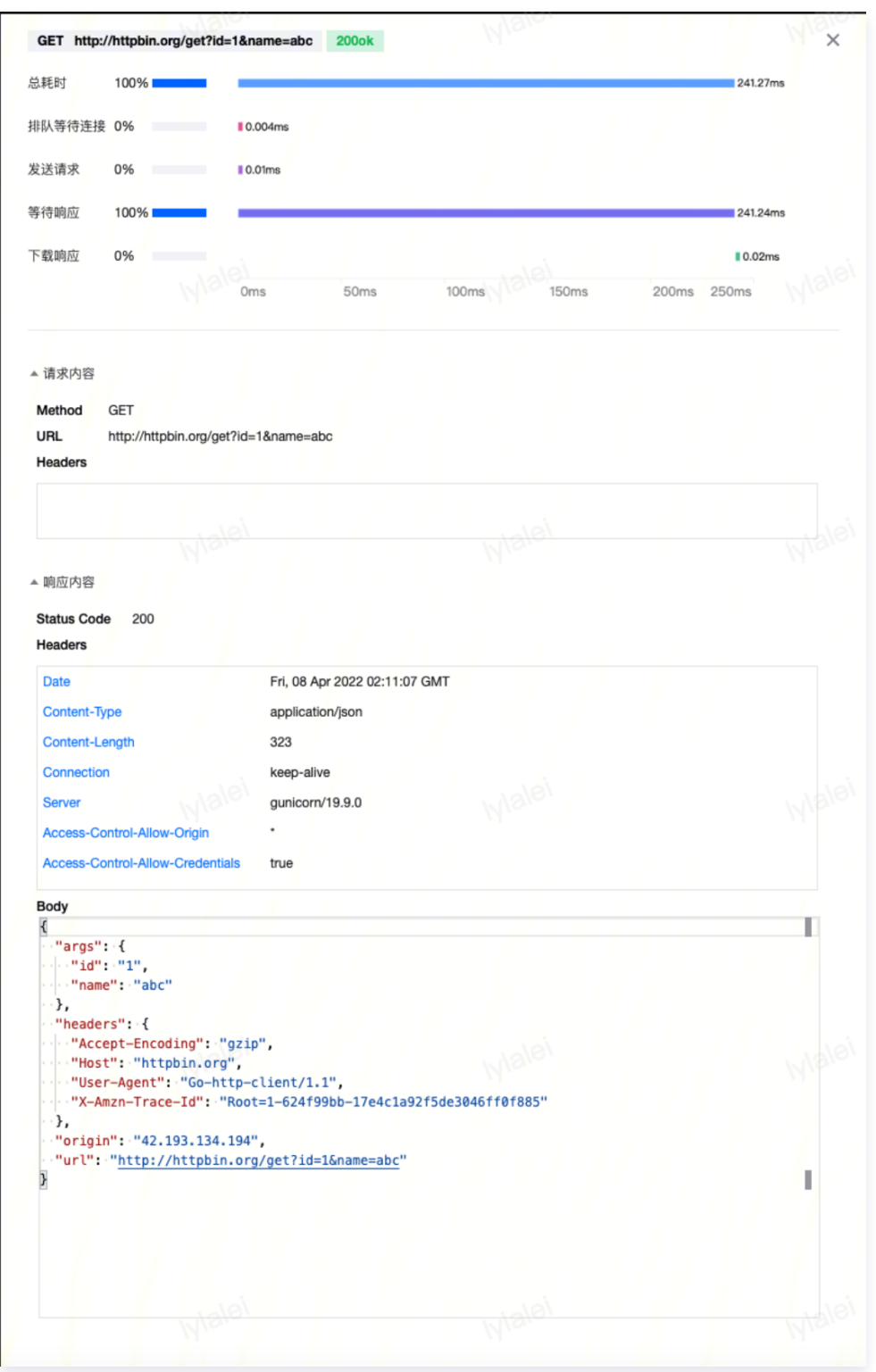

● 用户日志: 您在脚本中通过 console.log 打印相关变量,可以在用户日志中查看,调试相关变量的结构体/返回 值定义。

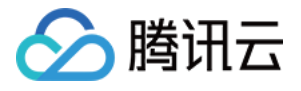

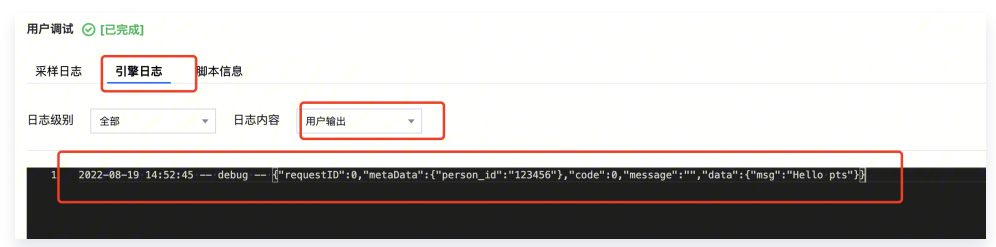

#### 测试报表会在云压测中保存多久?

测试报表包含指标数据及日志数据,默认保留45天,45天后将自动清理过期数据。在过期前,用户可下载测试报 表,在本地进行保存。用户也可将测试报表设置为基线报表,基线报表将永久保存。

### VPC 内压测 VU 数量上限?

VPC 私有网络压测,PTS 需要在用户 VPC 侧创建弹性网卡,并绑定到施压机上。受限于用户 VPC 能够创建弹 性网卡数量限制, 最大支持10W VU 并发。

#### 如何保护被压端服务,防止被压端服务异常影响业务可用性?

当被压端服务异常时,通过实时测试报表,您可以看到请求 RT 变高,甚至出现请求失败。

为了防止服务异常,您可以在测试场景编排中,设置被压服务 SLA(服务可用性指标),例如:限制响应 RT < 100ms,请求失败率 < 0.1%。当压测指标触发被压服务 SLA 水位线时,可通过告警通知到您,也可根据设置自 动停止压测任务。

另外为避免服务异常,也建议您:

- 设置合理的压力模型。
- 将起步压力设置较低,通过梯度模型或者手动逐步调高压力,观察服务整体可用性。

# PTS 支持 JMeter 压测吗?

用户只需要在场景编排中导入 jmx 文件,即可以原生方式运行 JMeter 压测。PTS 支持以分布式方式运行 JMeter 引擎, 提供便捷的横向扩容能力和实时测试报表。

#### HTTP 服务请求失败率高,返回大量的 **net/http: request canceled** 错误信息?

在压测报告可以看到详细的错误率,用户可以在采样日志看具体的耗时分布,如果是服务端返回超时,可自定义配置 全局 option http timeout 参数,默认为 10s。

```
export const option = {
 http:
{
  // 单位ms
 timeout: 10000
,
 }
```
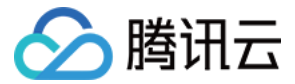

# HTTP 请求出现 **x509: cannot validate certificate** 返回错误?

两种解决方案,第一种全局配置参数 insecureSkipVerify:true,第二种上传单独 TLS 证书。

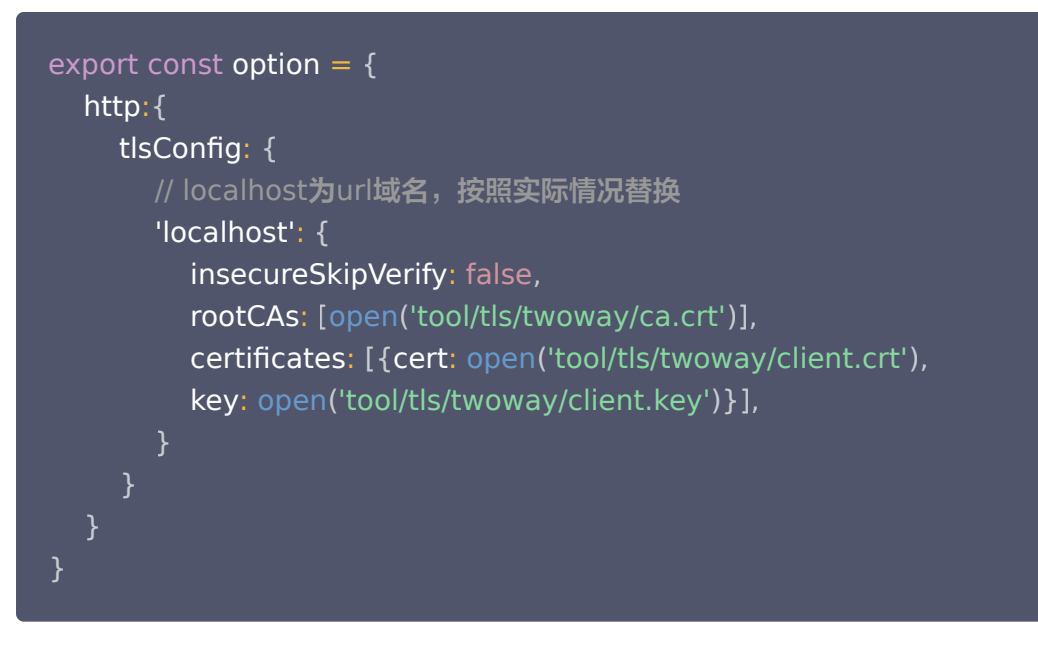

### PTS 支持哪些扩展方法,具体的参数定义去哪里查看?

- [PTS 脚本示例,](https://cloud.tencent.com/document/product/1484/74233)包括 HTTP、WebSocket 等常用协议。
- PTS JavaScript API 文档。
- [PTS 常用工具函数,](https://cloud.tencent.com/document/product/1484/74235)包括随机数/base64 编解码/math 函数等。
- PTS 支持完整 ES6 语法,还支持 [第三方包引用](https://cloud.tencent.com/document/product/1484/74243)(如 crypto.js 这种 PTS 暂时没有集成的能力)。

#### PTS 如何从测试文件读取数据?

PTS 支持 dataset 读取测试数据,用户在压测场景完成文件上传,引擎会解析 csv 文件并按行轮询进行读取,具 体的语法如下:

import dataset from 'pts/dataset' ; export default function () { const value = dataset.get("MyKey") const postResponse = http.post("http://mockhttpbin.pts.svc.cluster.local/post",  ${data: value}$ ; console.log(postResponse)

};

#### 说明

详细使用指引可参见 [使用参数文件。](https://cloud.tencent.com/document/product/1484/74046)

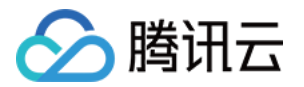

# PTS 报表显示 VU = 0, 或者跟施压配置的值对应不上?

VU=0:PTS 报表显示请求的 VU(并发用户数) 为瞬时指标,当处于任务结束时,其瞬时值有可能为 0。 跟施压配置的值对应不上: 由于大部分用户设置的是梯度发压模型,VU 值会随时间梯度变化,其瞬时值应以图表显 示的 VU 曲线变化为准。

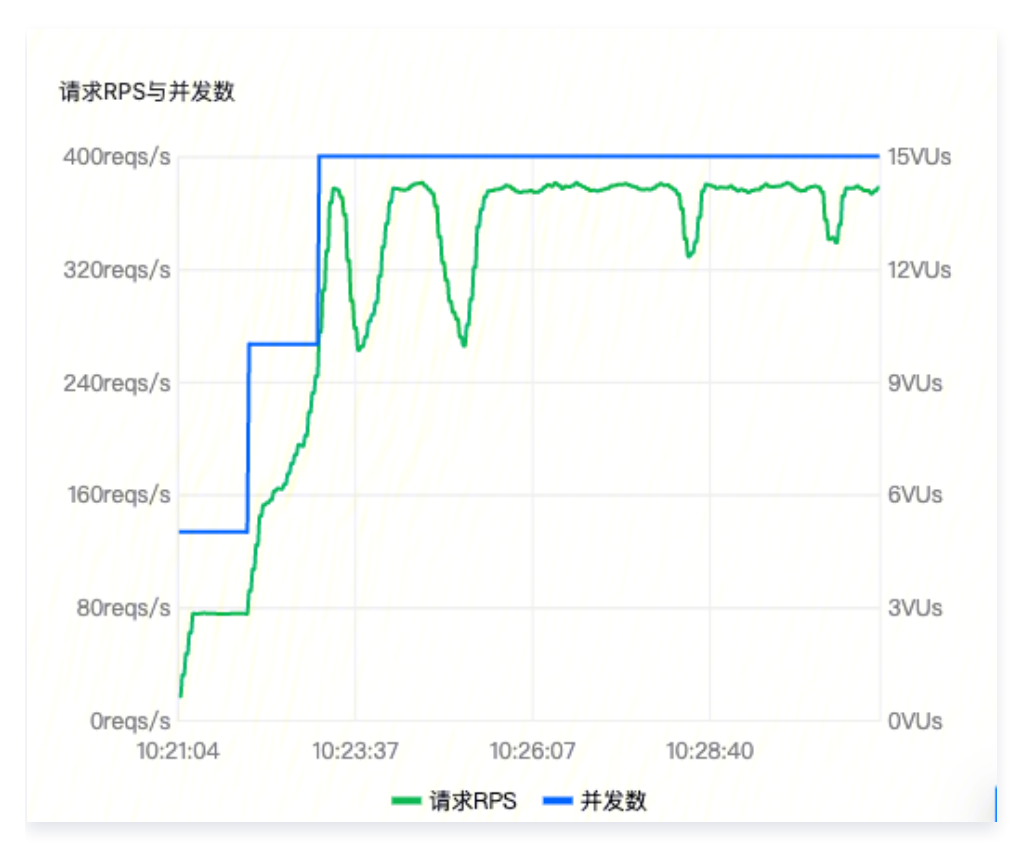

# 导入的 csv 出现乱码,如何解决?

含中文的 csv 导入后乱码的问题:

因为 Windows 默认导出的 csv 使用的是 GBK 编码,并且旧版本的 Excel 2016 前会不保存 Bom (byte order mark)。

解决方法: 将 csv 导出为 utf-8 格式:

- Windows 可以使用记事本打开 csv 文件后,另存为 utf-8 格式。
- Mac 上使用 icony -f GBK -t UTF-8 xxx.csv > utf-8.csv 。

# 状态码 999 是什么错误,如何排查?

施压端没能从被压服务端得到有效的 HTTP 响应状态码,则会将状态码置为 999 Unknown。这些请求会被视为 错误请求,计入压测报告的错误率。

错误原因可能是请求本身的协议/地址等有误,或者是网络原因、服务端的 DNS/防火墙/SSL 证书/超时断连等原 因,导致服务不可达。

如需排查,可参考请求采样里的错误信息、施压机日志里的报错信息,还可使用调试模式调试请求。 常见原因如下:

施压端没能正常发出请求。

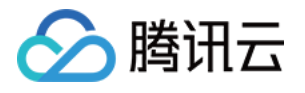

- 请求采样里的报错信息: Error net/http: request canceled while waiting for connection 。可能的原 因:
	- 施压端到被压端服务端口之间的网络不通。
	- 被压端服务的 DNS/防火墙/SSL 证书等配置错误。
- 施压端已正常发出请求,但没能在超时时间内获得有效的响应状态码。
	- 目前默认 10 秒钟超时,可观察压测报告里的响应时间是否已超过 10 秒,请求采样里的错误信息是否为 Error net/http: request canceled 。若确实是超时导致,可排查为何被压服务响应慢、优化其处理请求 的能力。
	- 若需调大 HTTP 超时时间, 可在脚本模式下配置, 详见: [配置选项。](https://cloud.tencent.com/document/product/248/87325)
- 压测任务结束释放资源时,若有部分请求尚未完成,则会被施压端自动取消掉,此时请求采样里的报错信息为: Error

context deadline exceeded 。

### 调试模式下,为什么我的请求只执行了一部分?

PTS 在调试模式下,压测引擎最多执行 10 秒,之后会自动退出。 如果您场景里编排的请求无法在 10 秒内全部完成,则会表现为只执行了部分请求。

建议直接以较小的 VU 数运行压测任务,来代替调试模式,避免其 10 秒无法执行全部请求的问题。

# 压测结束时,概览里的并发数(VUs)为什么突然下降了?

压测运行时,在报告页的概览栏里,并发数(VUs)的数值是实时值,与图表里代表并发数的蓝色梯度线在每个时 刻的值是一致的。

压测结束时,PTS 会将资源回收,所以实时 VU 可能表现为瞬间下降,这是符合预期的正常的行为。 您可参考图表里的蓝色线,观察并发数(VUs)随时间轴的变化,可以发现它是在将您配置的梯度发压如期完成 后,在压测结束时刻才下降的。

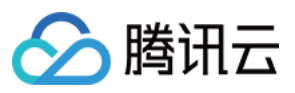

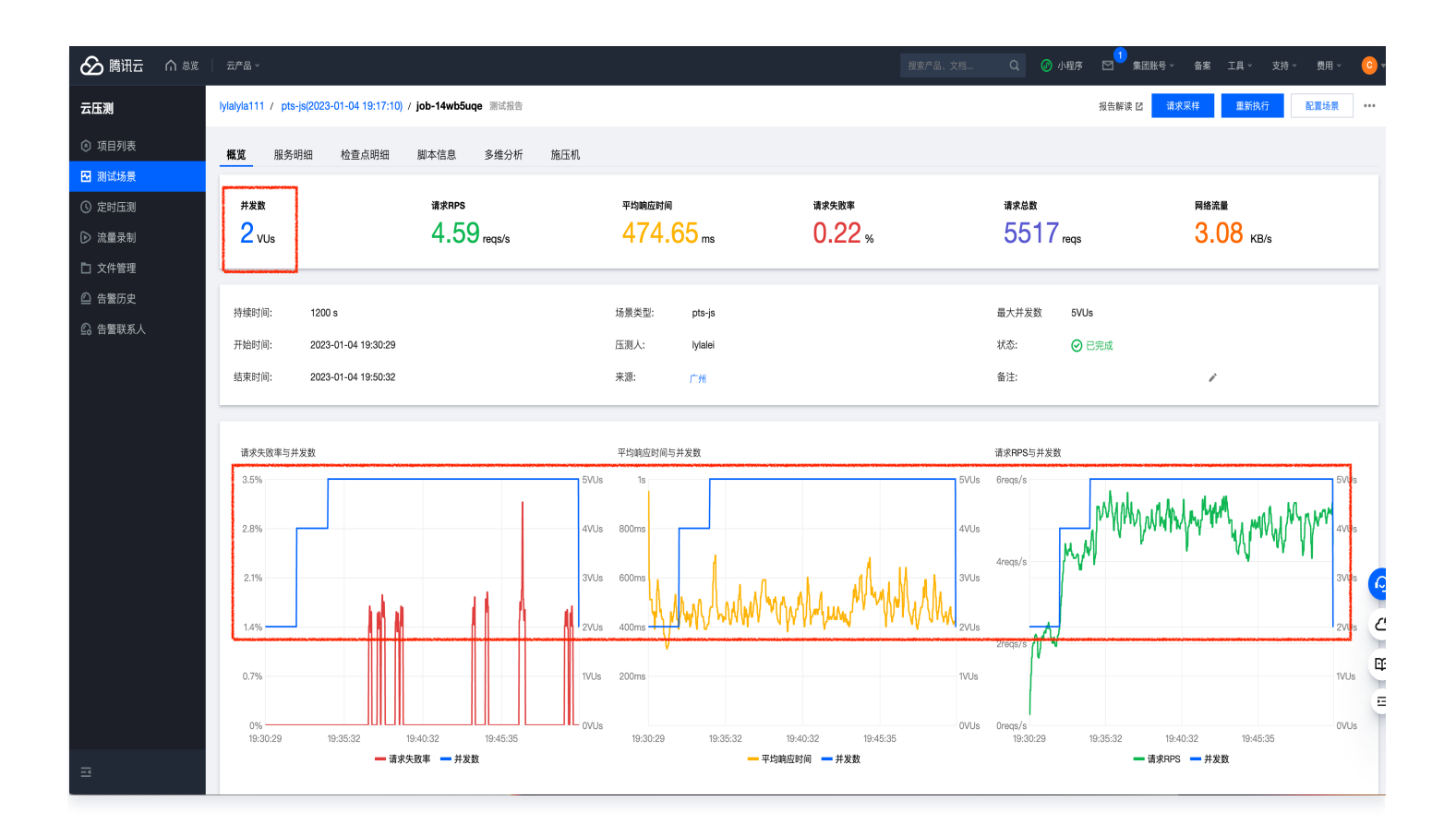

# 采样日志的采样策略是什么样的,采样比例是多少?

PTS 使用首次采样与比例采样结合的方法来对用户请求进行采样。

首次采样策略

我们将请求[service, method, status, result] 四个维度组合起来作为请求特征, 如果一组请求特征没有被 记录过,那么这样的请求会被采样记录下来。

比例采样策略

按千分之一的比例采样用户请求。首次采样策略命中的请求不计入该比例中。比例采样策略简化后:采样第1个 请求,采样第1001个请求,以此类推。

以压测 http get 请求 https://mockhttpbin.pts.svc.cluster.local/get 请求为例:

- 第1个请求状态码返回200, 请求特征["https://mockhttpbin.pts.svc.cluster.local/get", "get", "200", "ok"],这个特征首次出现,请求将被采样。
- 第2个请求返回status 200,比例采样策略命中该请求,该请求被记录下来。
- 第10个请求时候,出现了500错误,请求特征["https://mockhttpbin.pts.svc.cluster.local/get", "get", "500", "internal error"],首次采样策略观测到这是首次出现的特征,该请求也会被采样。
- 第1002个请求返回 status 200,比例采样策略命中该请求,该请求也被记录下来。